# **Статические методы** C# Introduction. Урок 5

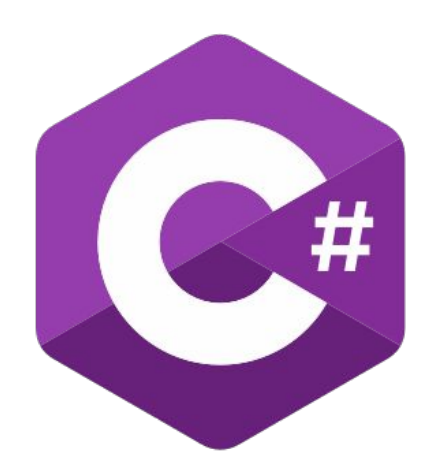

### **Статические методы**

```
using System;
class StatMethDemo{
   static void show(string txt){
      Console.WriteLine(txt);
 }
   static int factorial(int n){
      int s=1;
     for (int k=1; k <= n; k + + \}s^*=k;
 } 
      return s;
 } 
   static double power(double x, int n){ 
     double s=1;
     for (int k=1; k <= n; k + + \}s^* = x;
 } 
     return s;
 }
…
```
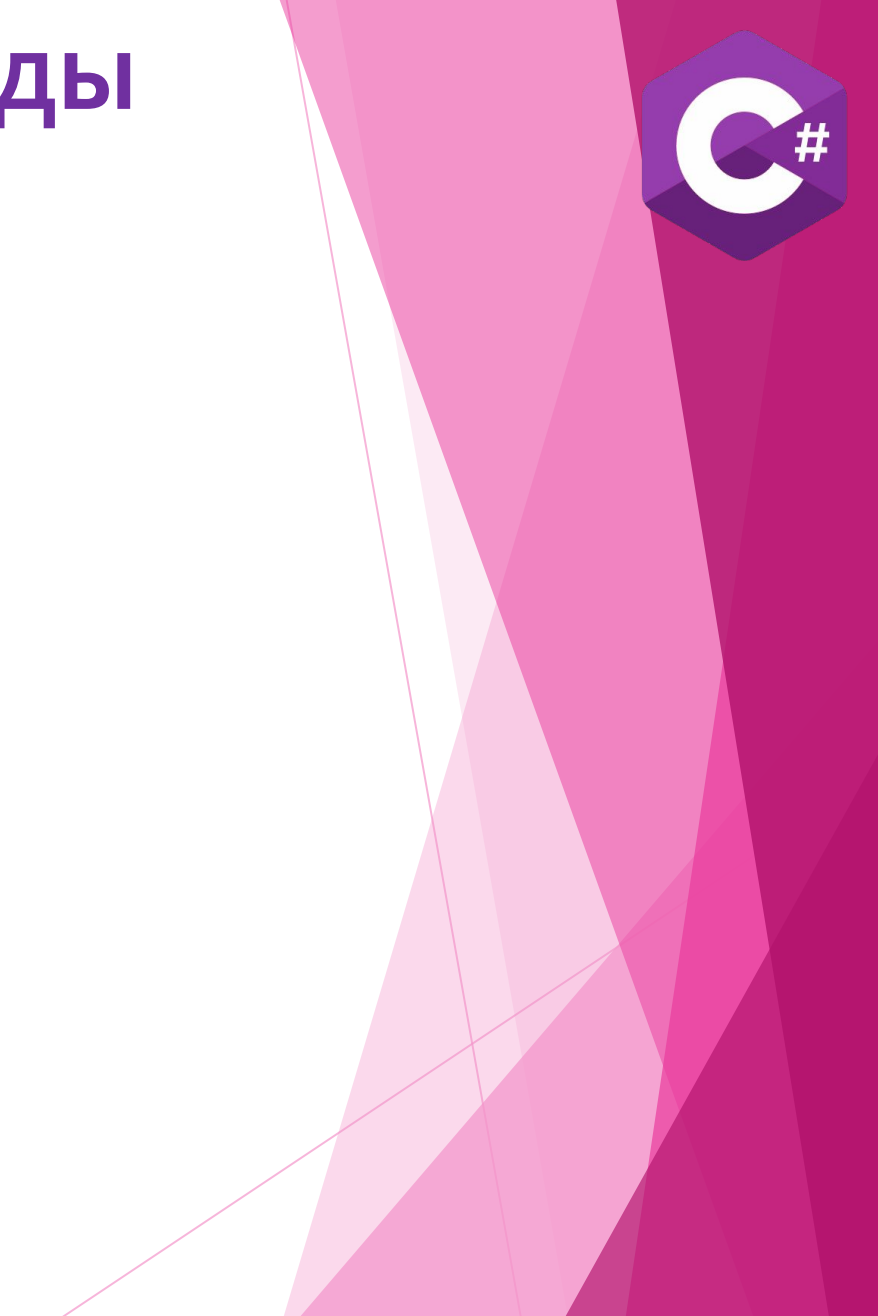

## **Статические методы**

```
static void Main(){
     show("Начинаем вычисления:");
     int m=5;
     double z=3, num;
     show(m+"!="+factorial(m))
     num=power(z, m); 
    show(z+" в степени " +m+": "+num);
 }
```
…

#### **Перегрузка статических методов**

```
using System;
class OverloadMethDemo{
   static void show(string txt){
     Console.WriteLine("Текст: "+txt);
 }
   static void show(int num){
      Console.WriteLine("Целое число: "+num);
 }
   static void show(double num){
      Console.WriteLine("Действительное число: "+num);
 }
   static void show(char s){
     Console.WriteLine("Символ: "+s);
 }
   static void show(int num, char s){
      Console.WriteLine("Аргументы {0} и {1}: ", num, s);
 }
```
#### **Перегрузка статических методов**

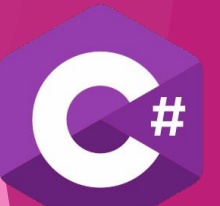

```
static void Main(){
     int num=5;
     double z=12.5;
    char symb = W;
     show(symb);
     show ("Знакомимся с перегрузкой методов")
     show(num);
     show(z); 
     show(num, 'Q');
 }
```
…

#### **Массив как аргумент метода**

```
using System;
class ArrayToMethDemo {
   static void fillRand (int[ ] nums ) {
     Random rnd=new Random ();
    for (int k=0; k<nums.Length; k++) {
        nums [k]=rnd.Next(1,101);
 }
 }
   static void showArray (int[] nums) {
    for (int k=0; k<nums.Length; k++) {
        Console.Write ("| {0}", nums [k] );
 }
      Console.WriteLine ("|");
 }
```
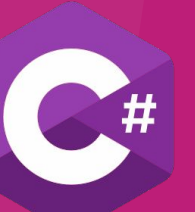

#### **Массив как аргумент метода**

```
…
static void showArray (int [,] nums) {
  for(int i=0; i<nums.GetLength(0); i++) {
     for(int j=0; j<nums.GetLength(1); j++) {
        Console.Write ("{0,3}", nums[i, j]);
 }
      Console.WriteLine();
 }
}
static int findMin (int[] nums) {
   int s=nums[0];
  for 9int K=1; k<nums.Length; k++) {
     if (nums[k] < s) s=nums [k];
 }
   return s;
}
...
```
#### **Массив как аргумент метода**

```
…
   static void Main () {
     int [] A={1,3,5,7,9,11,13,15};
    int [] B=new int [5];
     int[,] C={ {1,2,3,4}, {5,6,7,8}, {9,10,11,12} };
     fillRand (B);
     Console.WriteLine ("Одномерный массив А:");
     showArray (A);
     Console.WriteLine ("Одномерный массив B:");
     showArray (B);
     int m=findMin (B);
     Console.WriteLine ("Наименьшее значение: {0}", m);
     Console.WriteLine ("Двумерный массив С:");
     showArray (C)
 }
```
#### **Массив как результат метода**

```
using System;
class ArrayFromMethDemo{
   static int[] fibs (int n) {
     int[] nums=new int{n};
      nums[0]=1;
     if(nums.Length==1) 
      return nums;
      nums[1]=1;
       for(int k=2; k<nums.Length; k++) {
           nums[k]=nums[k-1]+nums[k-2];
 } 
        return nums;
 }
      static char [] rands (int n) {
        Random rnd=new Random () ;
        char [] symbs=new char[n];
       for (int k=0; k < symbs. Length; k++) \{ symbs [k]=(char) ('A'+rnd.Next(26) );
 }
        return symbs;
 }
```
#### **Массив как результат метода**

```
…
statics int[,] odds(int m, int n) {
  int[,] nums=new int[m, n];
  int val=1;
 for (int i=0; i<nums.GetLength(0); i++) {
      for (int j=0; j<nums.GetLength(1); j++) {
          nums[i, j]=val;
          val+=2;
 }
 }
   return nums;
}
…
```
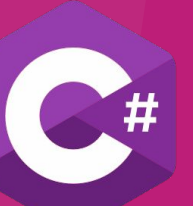

#### **Массив как результат метода**

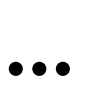

}

```
 static void Main () {
     int[] A;
    char [| \, B; int[,] C;
     A=fibs (10);
     Console.WriteLine ("Числа Фибоначчи:") ;
    foreach (int s in A) \{ Console.WriteLine ("| {0}", s);
 }
     Console.WriteLine ("|");
    C = odds(4,6); Console.WriteLine ("Двумерный массив:");
     for (int i=0; i<C.GetLength(0); i++) {
        for (int j=0; j<C.GetLength(1); j++) {
           Console.Write ("{0,4"}, C[i, j] ) ;
 }
        Console.WriteLine() ;
 }
```
#### **Механизмы передачи аргументов методу**

```
using System
class ArgsDemo {
   static void alpha (int n) {
      Console.WriteLine ("В методе alpha(). На входе: "+n);
     n++;
      Console.WriteLine ("В методе alpha(). На входе: "+n);
 }
   static void bravo (int [] n) {
      Console.WriteLine ("В методе bravo (). На входе: "+ArrayToText (n) );
     for (int k=0; k<n.Length; k++) {
       n[k]++;
 }
      Console.WriteLine ("В методе bravo (). На входе: "+ArrayToText (n) );
 }
```
#### … **Механизмы передачи аргументов методу**

```
static void charlie (int[] n) {
   Console.WriteLine ("В методе charlie (). На входе: "+ArrayToText (n) );
   int[] m=new int[n.Length];
  for (int k=0; k<n.Length; k++) {
      m[k]=n[k]+1;
 }
   n=m;
   Console.WriteLine("В методе charlie (). На входе: "+ArrayToText (n) );
}
static string ArrayTotext (int[] n) {
   string res="["+n[0];
  for(int k=1; k<n.Length; k++) {
     res+=", "+n[k]; }
  res += "]";
   return res;
}
…
```
## **Механизмы передачи аргументов методу**

…

}

}

static void Main () {

int A=100;

Console.WriteLine ("До вызова метода alpha (): A="+A);

Alpha (A);

Console.WriteLine ("После вызова метода alpha (): A="+A);

int  $[]$  B= $\{1,3,5\};$ 

 Console.WriteLine ("До вызова метода bravo (): B="+ArrayToText(B) ); bravo (B);

 Console.WriteLine ("После вызова метода bravo (): B="+ArrayToText(B) );  $int[] C = \{2, 4, 6\};$ 

 Console.WriteLine ("До вызова метода charlie (): C="+ArrayToText(C) ); charlie (C) ;

Console.WriteLine ("После вызова метода charlie (): C="+ArrayToText(C) );

## **Рекурсия**

```
using System;
class RecursionDemo {
   static int factorial (int n) {
     if(n==1) return 1;
      else return n*factorial (n-1);
 }
   static int fibs (int n) {
     if(n == 1||n == 2) return 1;
      else return fibs(n-1)+fibs(n-2);
 }
   static int sum (int n) {
      if (n==0) return 0;
      else return n+sum (n-1);
 }
 …
```
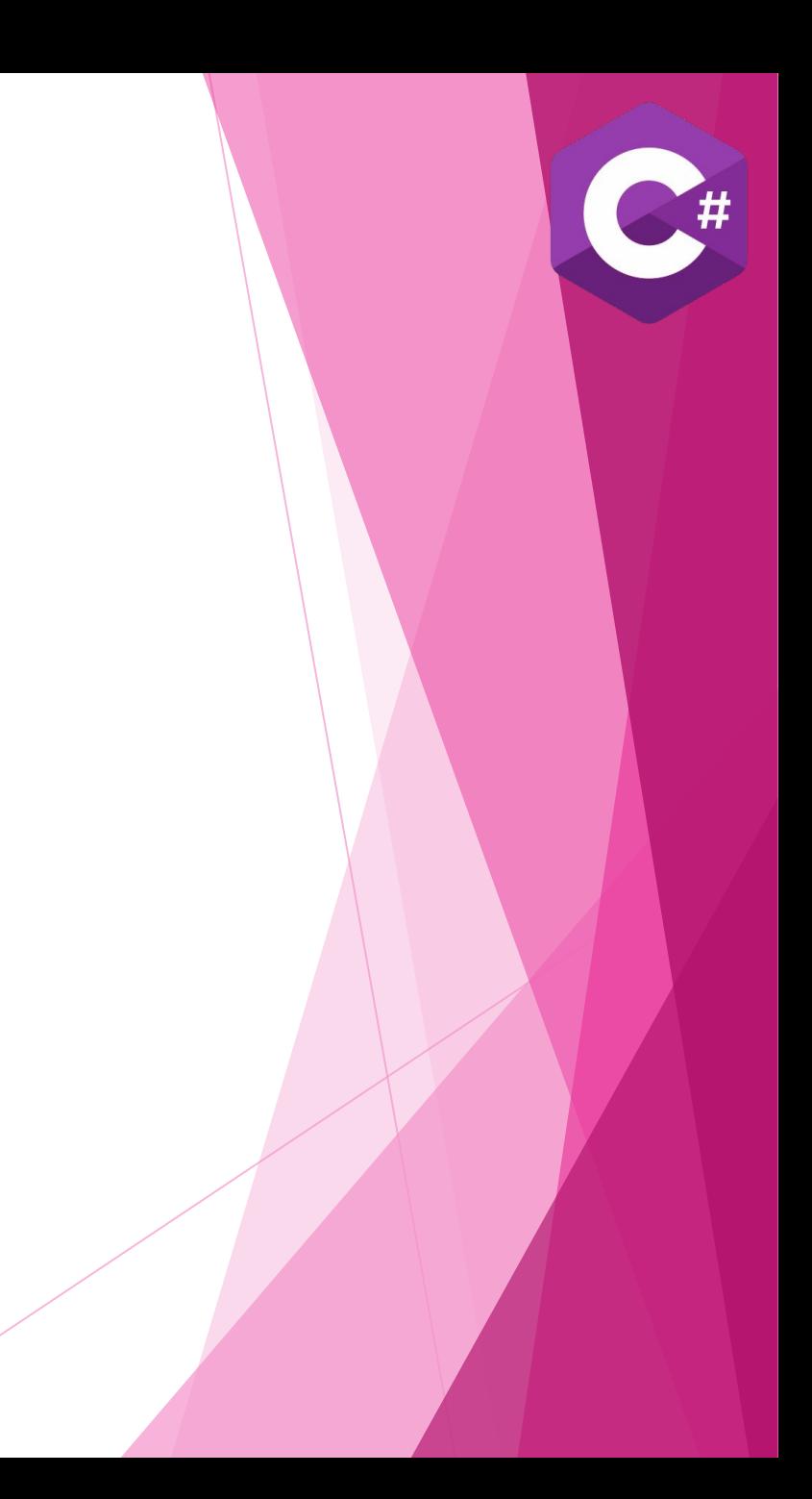

## **Рекурсия**

```
…
static void show (int[] a, int k) {
    Console.Write(a[k]+" ");
   if (k == a.length-1) {
       Console.WriteLine ();
 }
    else {
       show(a, k+1)
 }
}
static void show (int [] a) {
     show (a,0);
}
```
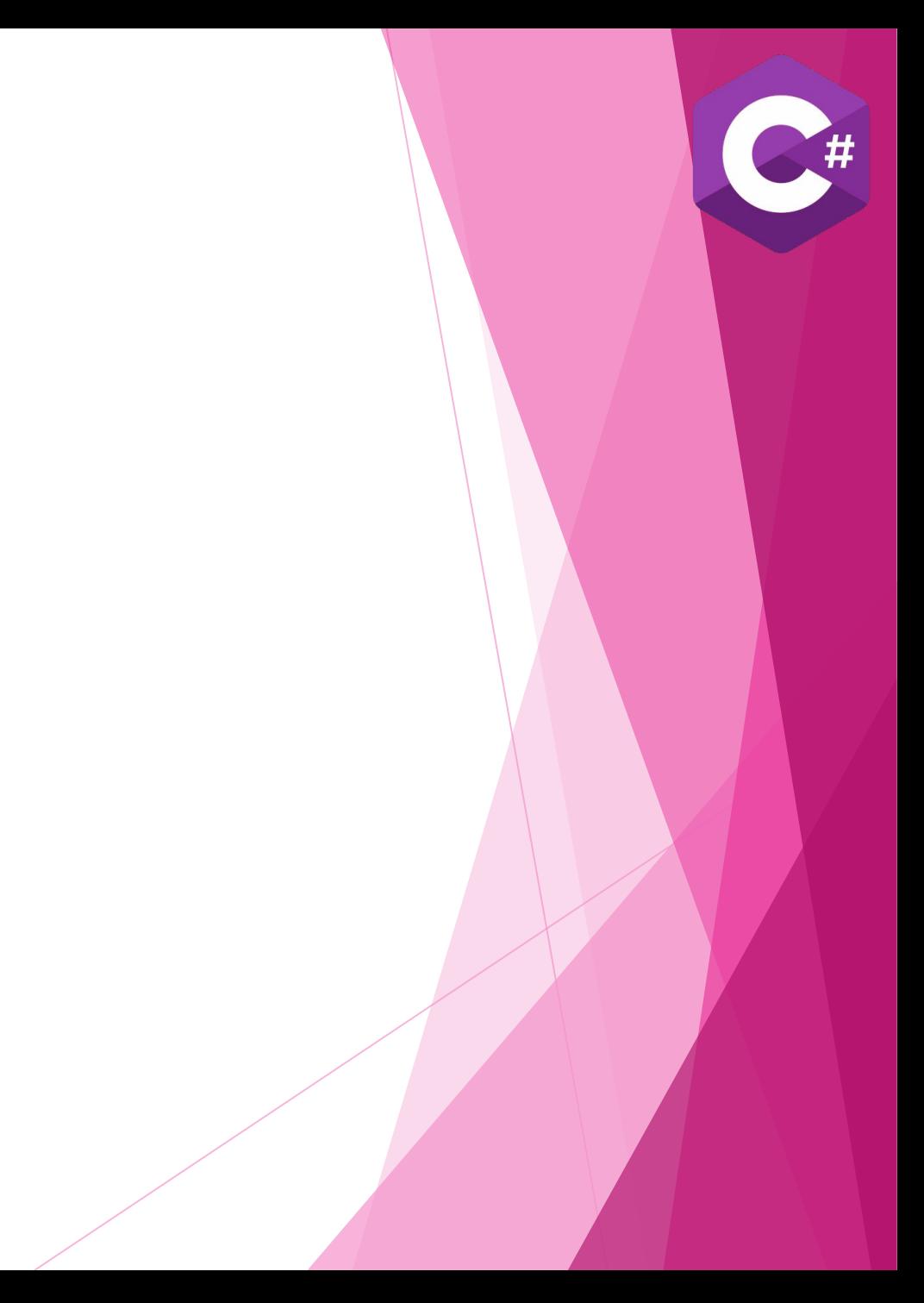

## **Рекурсия**

```
…
```

```
static void Main () {
   Console.WriteLine("Факториал числа:");
  for (int k=1; k,=10; k++) {
      Console.WriteLine(k+"!="+factrorial (k) );
      Console.WriteLine("Числа Фибоначчи:");
     for (int k=1; k <= 10; k + + ) {
        Console.WriteLine(fibs (k)+" ");
 }
      Console.WriteLine() ;
      Console.Write("Сумма чисел от 1 до 100: ");
      Console.WriteLine(sum(100) );
      int[] A={1,3,5,7,9,11,13,15,17,19,21};
      Console.WriteLine ("Числовой массив");
      show(A);
      Console.WriteLine("Элементы, начиная с третьего:");
     show(A,2);
 }
}
```